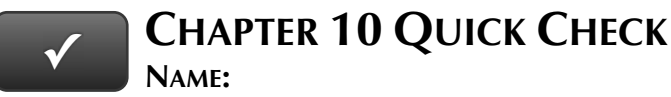

#### **INSTRUCTIONS:**

- **1. CHECK OFF THE ITEMS YOU COMPLETED.**
- **2. TURN IN THIS PAGE WITH YOUR PRINTOUTS.**

### **CHAPTER 10**

- $\square$  \* Customer List
- $\square$  \* Vendor List
- $\square$  \* Item List
- \* Chart of Accounts (Account Listing)
- $\square$  \* Trial Balance
- \* Opening Adjusted Trial Balance
- \* Balance Sheet Beginning
- $\Box$ Check No. 401
- $\Box$ Purchase Orders
- $\square$  \* Item List: Quantity on Hand
- $\Box$ Check Nos. 402 and 403
- $\Box$ Invoices
- $\Box$ Deposit Summary
- $\square$  \* Trial Balance
- $\square$  \* Adjusting Journal Entries
- \* Adjusted Trial Balance
- \* General Ledger
- \* Profit & Loss
- \* Balance Sheet
- \* Statement of Cash Flows
- $\Box$  Analysis and Recommendations **EXERCISE 10.1**
- □ \* Task 2: Customer List
- □ \* Task 3: Vendor List
- $\square$  \* Task 4: Item List
- \* Task 5: Chart of Accounts
- \* Task 5: Trial Balance
- \* Task 5: Opening Adjusted Trial Balance

**-Ask your instructor if you should Go Digital (Excel\* or PDF) or use paper printouts.** 

- $\Box$ Task 6: Purchase Orders
- $\Box$ Task 6: Checks
- $\Box$ Task 6: Invoices
- $\Box$ Task 6: Deposit Summary
- □ \* Task 6: Deposit Detail
- □ \* Task 6: Check Detail
- □ \* Task 7: Trial Balance
- $\Box$  \* Task 7: Adjusting Journal Entries
- $\Box$  \* Task 7: Adjusted Trial Balance
- \* Task 8: General Ledger
- $\square$  \* Task 8: Profit & Loss
- □ \* Task 8: Balance Sheet
- $\Box$  \* Task 8: Statement of Cash Flows **EXERCISE 10.2**
- $\Box$  What's New
	- **EXERCISE 10.3**
- $\Box$ Form 1120S: U.S. Income Tax Return S Corporation

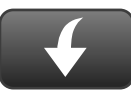

Download Excel templates at www.My-QuickBooks.com.

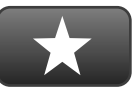

# **REFLECTION: A WISH AND A STAR**

Reflection improves learning and retention. Reflect on what you have learned after completing Chapter 10 that you did not know before you started the chapter.

## **A Star:**

What did you like best that you learned about QuickBooks in Chapter 10?

## **A Wish:**

If you could pick one thing, what do you wish you knew more about when using QuickBooks?